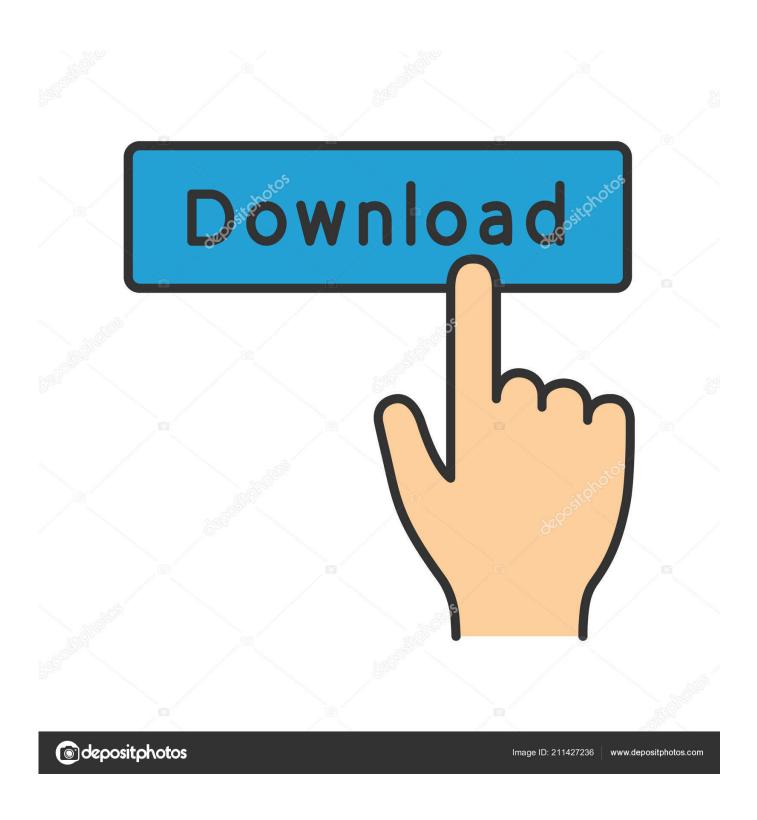

Download Gta 5 On Amazon Tablet

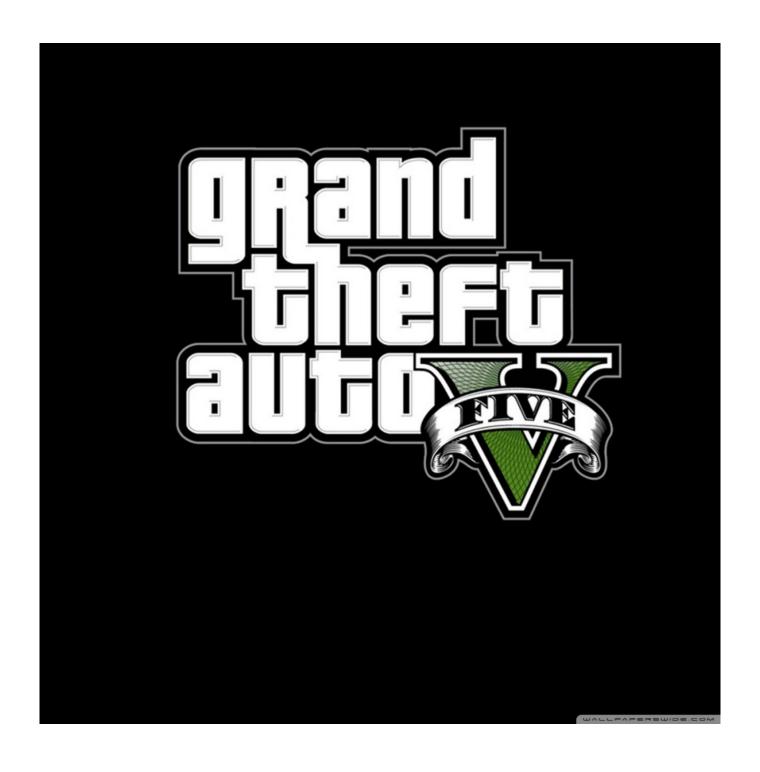

Download Gta 5 On Amazon Tablet

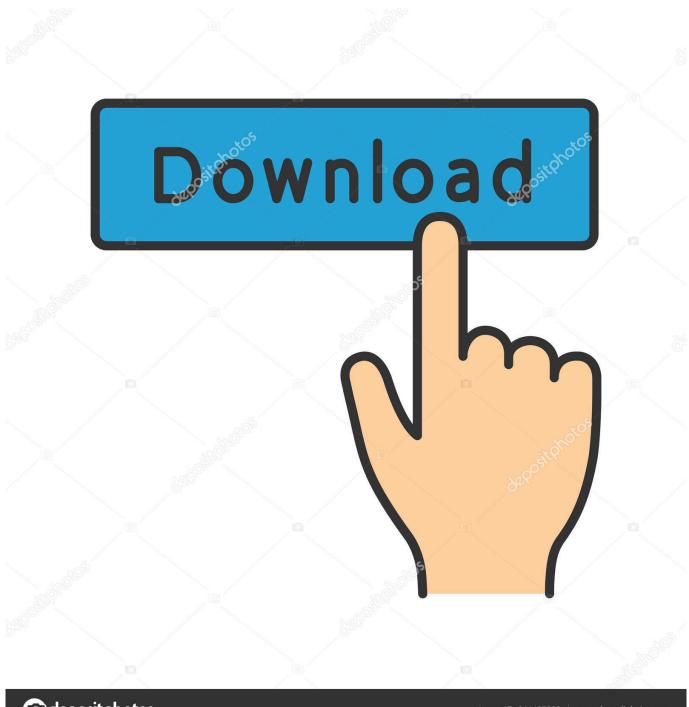

deposit photos

Image ID: 211427236

www.depositphotos.com

And not just transferred, but also brought with it a bunch of improvements, the quality of the graphics to a variety of cars.. And we can help you To download the game for free, we recommend you to read follow How-Tos instruction on DOWNLOAD SECTION.. rockstargames gtasafilestexdb You will see folders, -cutscene -gtaint -gta 3 -mobile -txd inside of that folders has a file that has etc and pvr Rename that to for Adreno: dxt for Powervr: pvr.

- 1. amazon tablet
- 2. amazon tablet fire
- 3. amazon tablet price

Find the gamecache file and tap long press the file and tap the menu in your phone and tap Extract or Decompressed.. Or go to your File Manager and navigate your Download folder, find the game apk and install it.. Gta 5 On Amazon Tablet Download Both OfGta 5 On Amazon Tablet Full Version OfClick the download button and then youll be redirected to the download server (sometimes we stored our files in Google Drive).. Gta 5 On Amazon Tablet Full Version OfJust a few easy steps and you are enjoying full version of the game for tablet or phone.

## amazon tablet

amazon tablet, amazon tablet kids, amazon tablet fire, amazon tablet 10 inch, amazon tablet price, amazon tablet charger, amazon tablet cases, amazon tablet 7, amazon tablet computers, amazon tablet trade in, amazon tablet 10, amazon tablet fire hd 8 <u>Uart Driver C Code Formatter</u>

Install Blocked Go to your Settings Security Unknown sources (check it if theres no mark).. rockstargames gtasa to InternalAndroiddata 3 Install APK and Run the game NOTE: This data it for GPU Mali (etc) if force close go to androiddatacom.. Applications, games and any other information presented on this site is intended only to familiarize users with the materials that may be of interest to them.. After Extract or Decompressed the file, Copy the folder that start in com Extract Gamecache, move folder com.. Gta 5 On Amazon Tablet Download Both OfIn order for the game to be working flawlessly, you need to download both of them. Avm 7270 Firmware Download Ftp For Mac

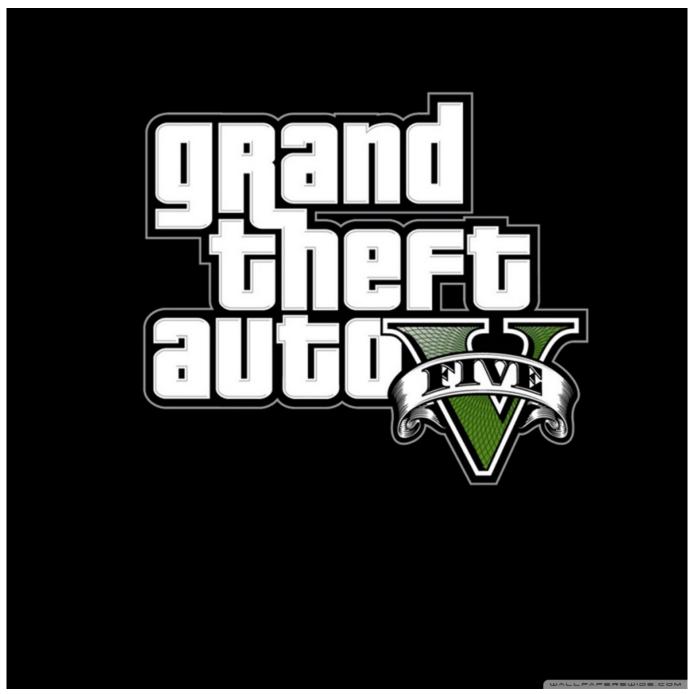

Good Design Editor For Mac Pyqt5

## amazon tablet fire

Sewart For Mac Viewsonic Vx1945wm Driver For Mac

## amazon tablet price

Adobe Acrobat 11 Crack

b0d43de27c Archos 80 G9 Manual Pdf

b0d43de27c

Roland Fp2 Drivers For Mac